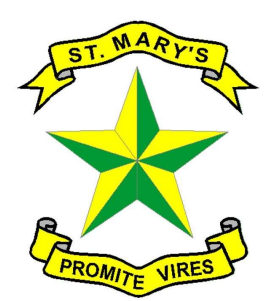

St. Mary's High School

Mount Abu-307 501

Rajasthan Affiliated to CISCE, New Delhi School Code: RA 003

## GUIDELINES FOR FEE PAYMENT

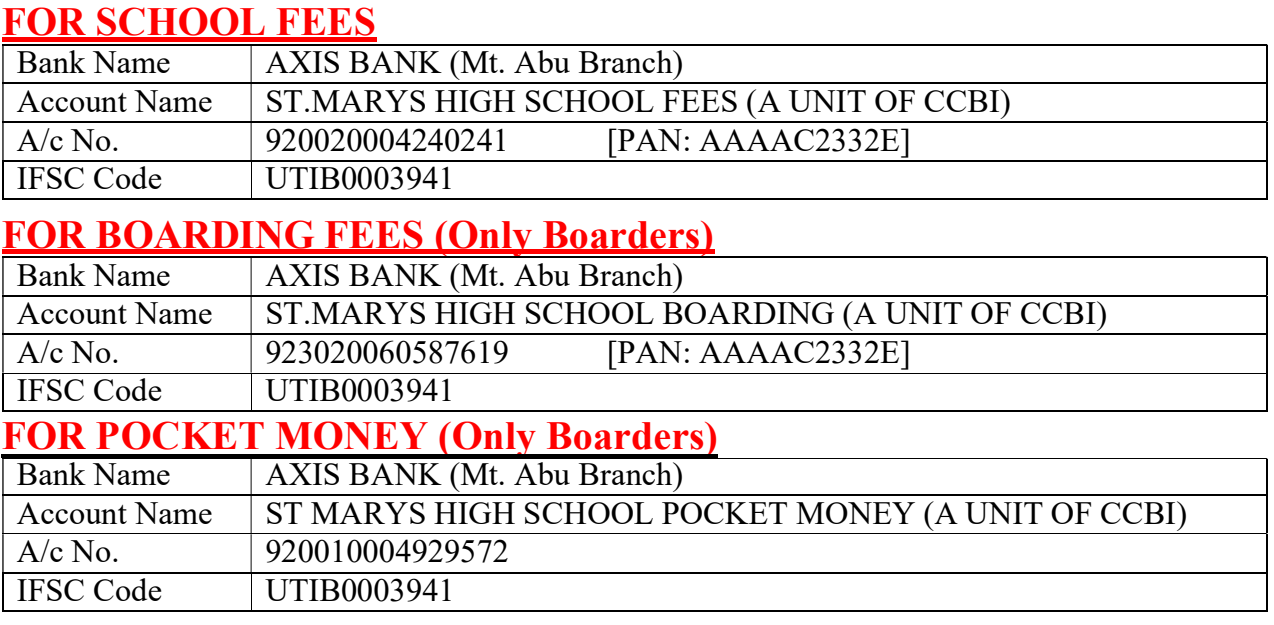

- The e-Care Pro App can be used for payment. Fees can also be paid by Online Fund Transfer (cash deposit is strictly not allowed into accounts). However, kindly read the Terms & Conditions since Transaction Charges are applicable.
- Payment details/receipts are to be sent to the Accounts Office. Information can be emailed to smsabufees  $\omega$  gmail.com or 7413919774
- Details are also given in the Fee Booklet that is given to registered students of the School.

Given are the QR code to download the App (scan and Download):

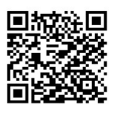

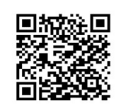

Apple Store Google Play Store (Apple Phone) (Android Phone)

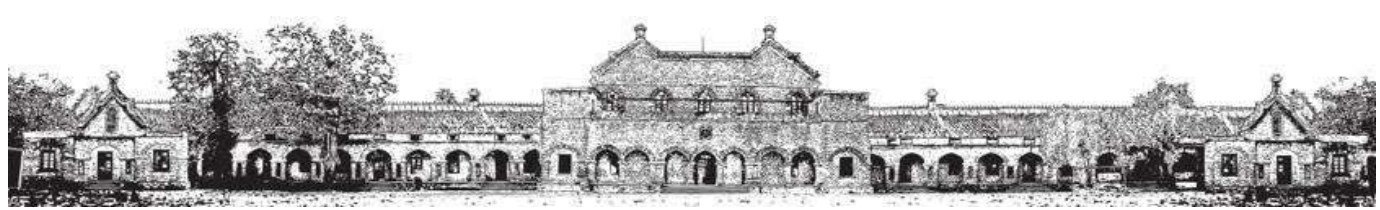

Email: stmarysh@gmail.com Website: www.stmarys.edu.in Phone No.: 9468670830

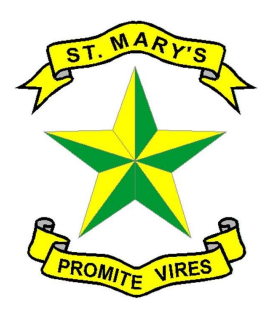

St. Mary's High School

Mount Abu-307 501

Rajasthan Affiliated to CISCE, New Delhi School Code: RA 003

## Follow the instructions to pay fees Via E care pro App: -

Ecare App Fee Tab Select Fee Instalment Click on pay Select Payment Mode (UPI, GPAY, PHONE PAY ETC.) Click on left side check box Proceed (after proceed timing will show) Open G Pay/ Phone Pay (payment mode which was selected) Click on pay slide Payment successful message will show Download the Receipt for same

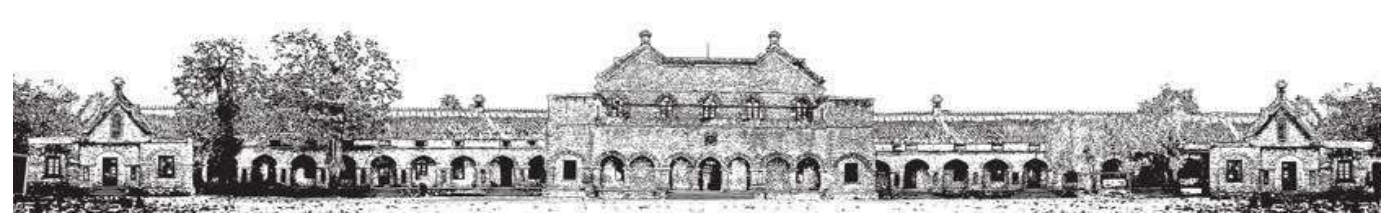

Email: **stmarysh@gmail.com** Website: www.stmarys.edu.in Phone No.: 2468670830